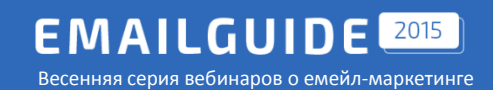

# Agile – технология актуальности писем

*Лена Рыбина Ведущий эксперт по емейл-маркетингу*

# expertsender

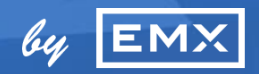

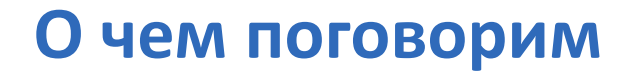

- отличия Agile-писем от обычных сообщений,
- принципы работы Agile «на пальцах»,
- как и зачем можно персонализировать письма с помощью Agile.

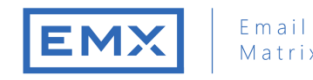

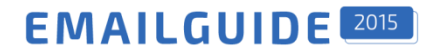

# **Как работают обычные емейлы**

Принципы работы обычных емейлов обусловлены несколькими факторами: схемой работы почтовых провайдеров, платформ емейл-маркетинга и параметрами отображения писем в почтовых клиентах.

#### **Принципы работы обычных сообщений:**

- изображения кешируются,
- контент генерируется ПЕРЕД отправкой письма,
- cкрипты НЕ работают.

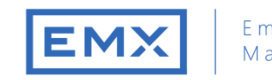

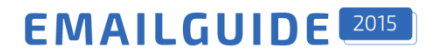

# **Как работают Agile-емейлы**

Технология Agile (от англ. agile – подвижный, гибкий, адаптивный) позволяет обойти ограничения и сделать так, чтобы емейл был актуален и интересен при каждом открытии.

#### **Принципы работы Agile-сообщений:**

- изображения НЕ кешируются,
- контент генерируется ПОСЛЕ отправки письма,
- в письмо можно вставлять таймеры, видео, скриншоты, а также динамический контент в зависимости от времени, места, устройства открытия и т.д.

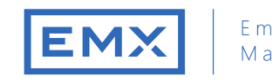

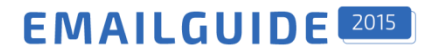

## **Принципы работы Agile «на пальцах»**

Схема формирования и отправки обычного письма:

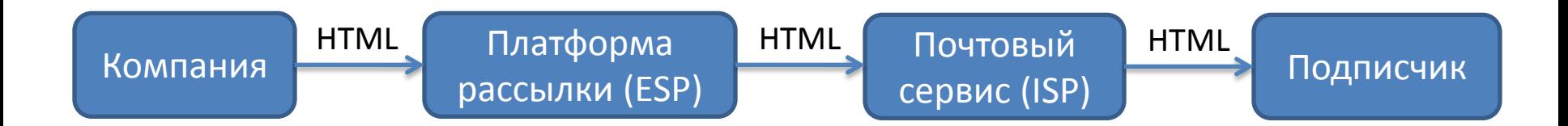

Схема формирования сообщения с использованием Agile:

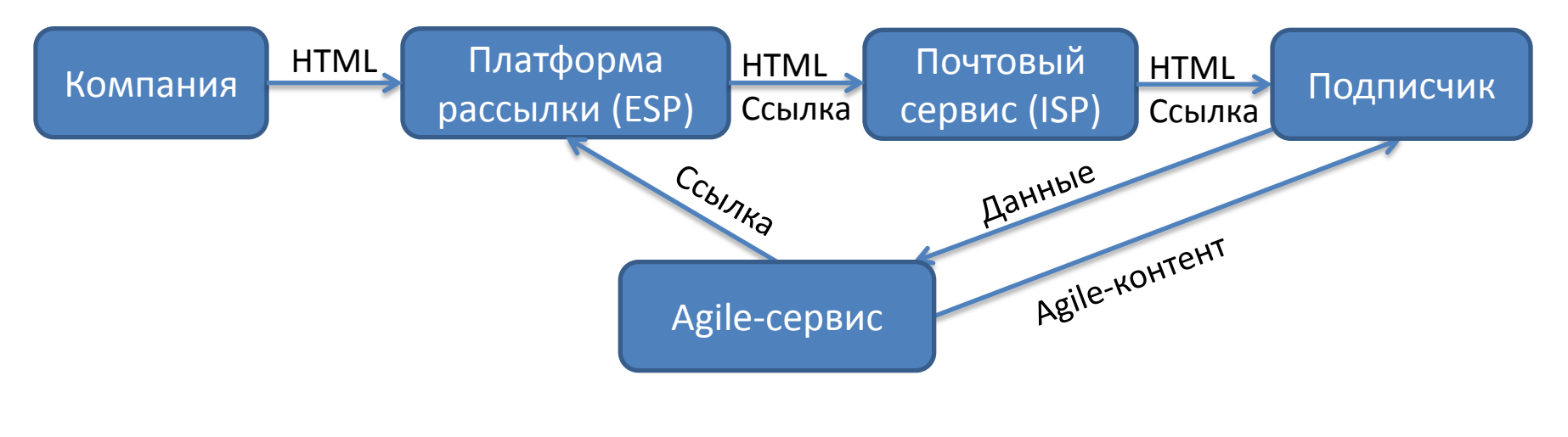

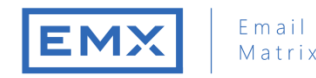

## **Принципы работы Agile «на пальцах»**

При формировании контента письма в тех местах, где используются картинки, ссылки или видео (то есть те элементы сообщения, которые подгружаются извне), в качестве источника используется ссылка на Agile-сервис.

Например, вместо такого блока html: <img src=["http://www.expertsender.ru/Content/img/esLogo-fixed](http://www.expertsender.ru/Content/img/esLogo-fixed.png)**[.png](http://www.expertsender.ru/Content/img/esLogo-fixed.png)**"> (статическая картинка)

используется такой:

<img src=["http://em.agilemail.ru/show?id=d8ad3888-e95d-41ba-8bc0-](http://em.agilemail.ru/show?id=d8ad3888-e95d-41ba-8bc0-7d19bb5d1a2b) [7d19bb5d1a2b"](http://em.agilemail.ru/show?id=d8ad3888-e95d-41ba-8bc0-7d19bb5d1a2b)>

(динамическое изображение – для разных входных данных сервис вернет различные картинки).

При каждом новом открытии письма входные параметры могут быть другими, и сервис сгенерирует новое изображение, за счет этого мы и получаем бОльшую гибкость сообщения.

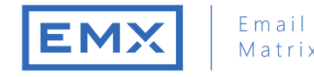

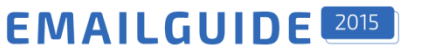

## **Параметры персонализации в Agile**

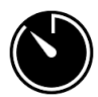

День недели, время суток, дата события или акции

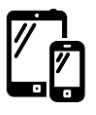

Среда открытия, устройство, операционная система

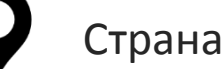

Страна, город, часть города

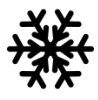

Погода, температура

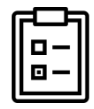

Анкета подписчика

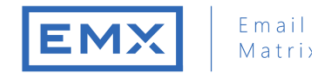

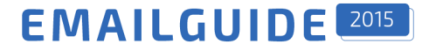

### **Персонализация письма по дате и времени**

Формируем различный контент в зависимости от даты и/или времени открытия сообщения.

Например, разные картинки утром и вечером:

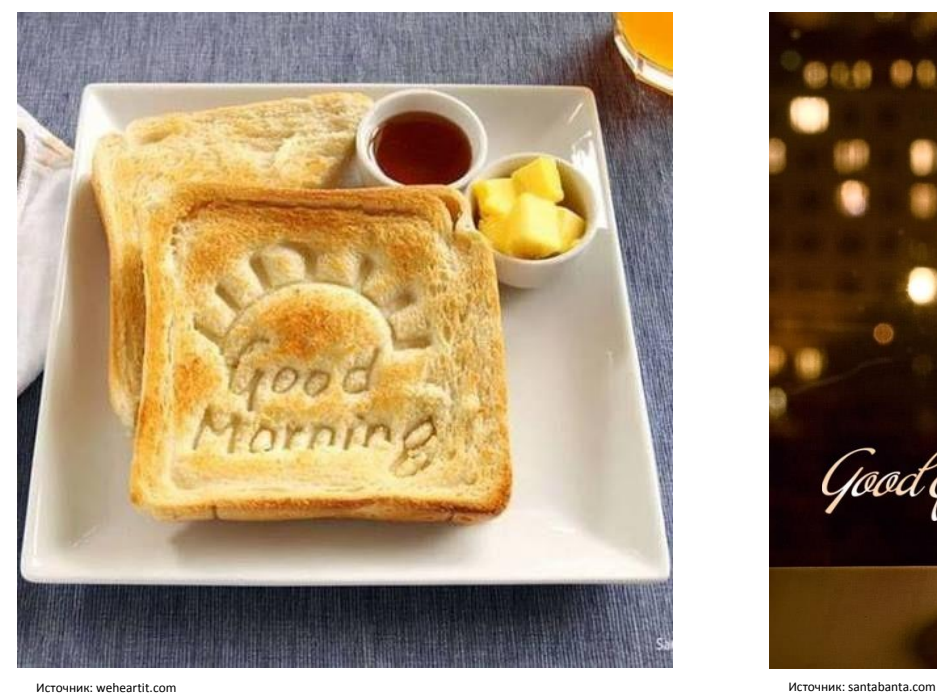

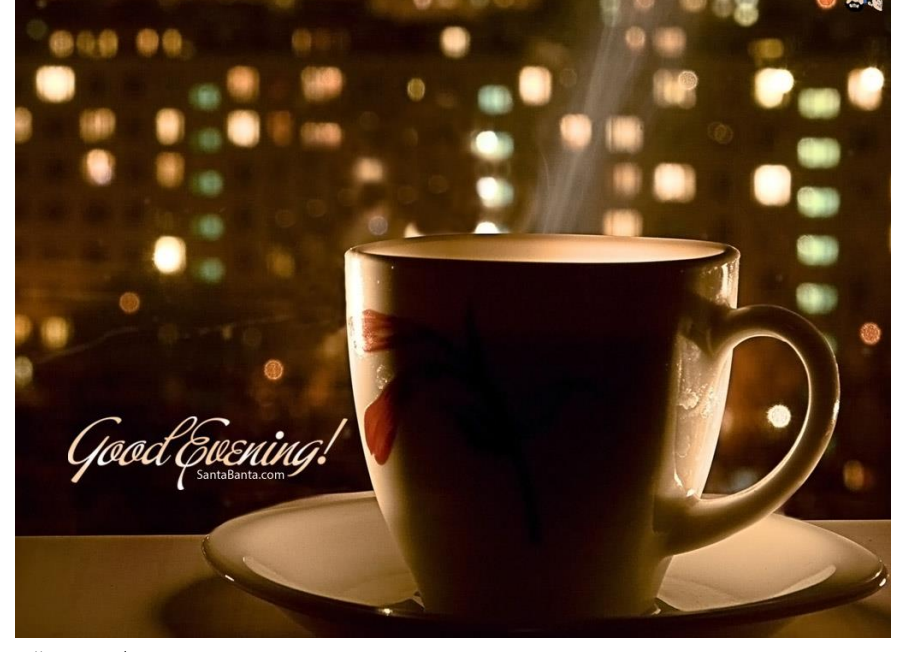

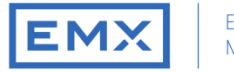

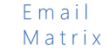

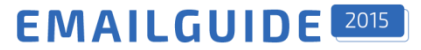

#### **Персонализация письма по дате и времени**

Варьируем изображения в течение недели.

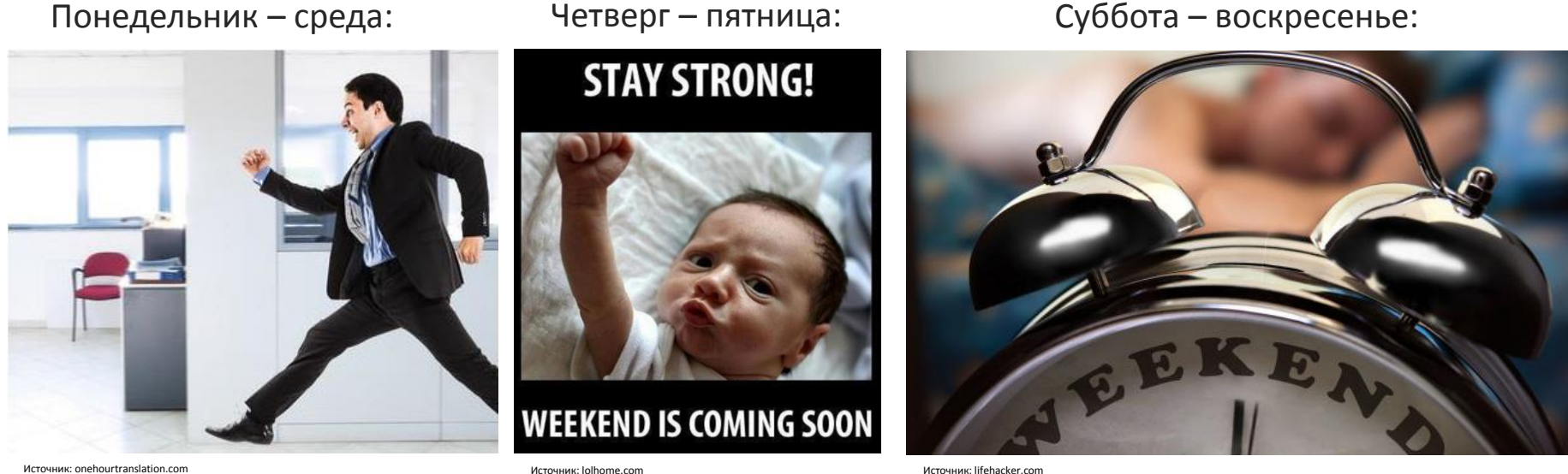

Источник: lifehacker.com

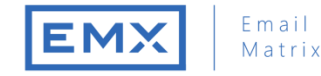

#### **Персонализация письма по дате и времени**

Используем таймер до **глобального или персонального** события:

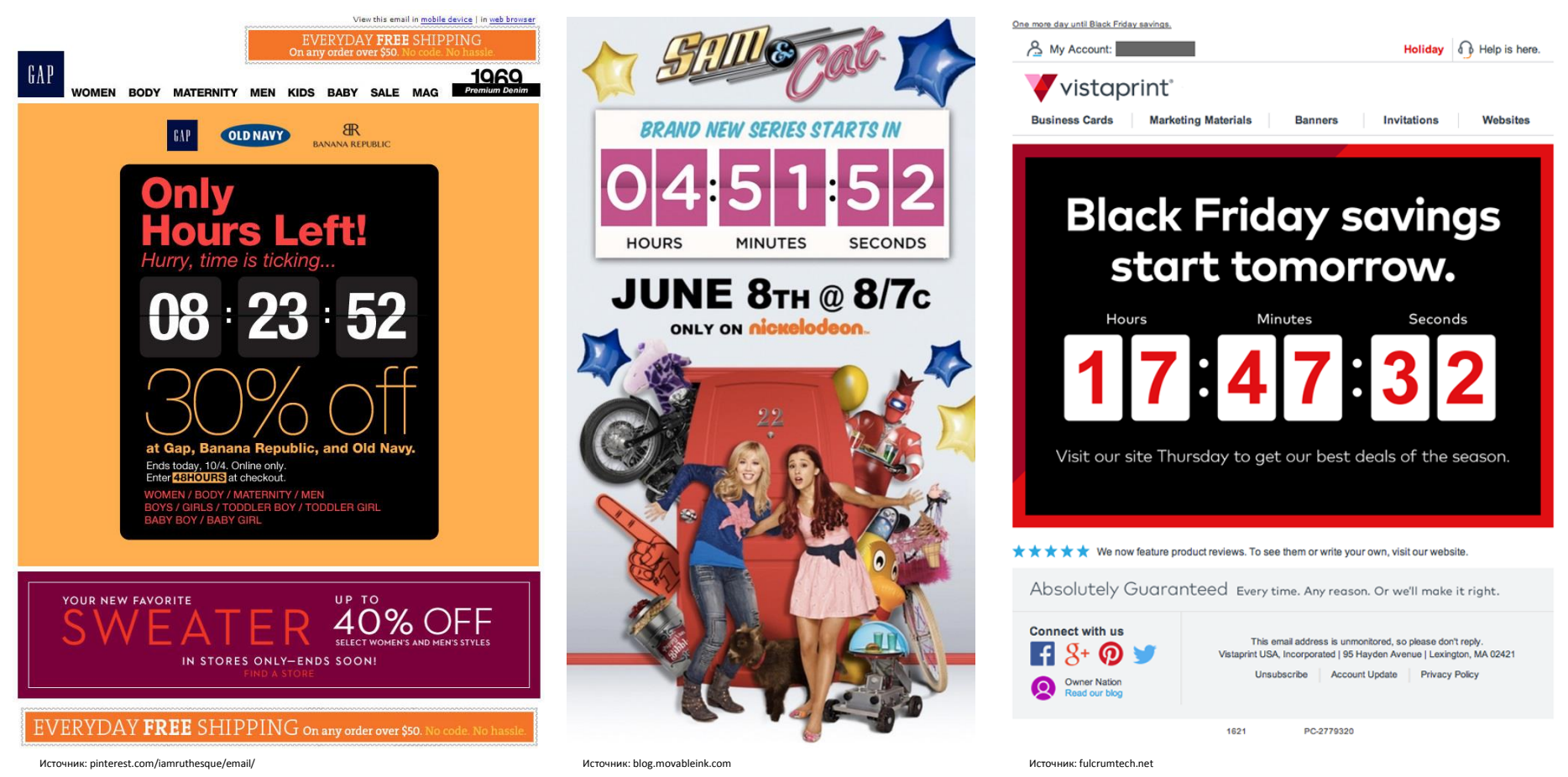

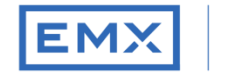

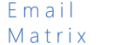

## **Персонализация сообщения по среде открытия**

Показываем различный контент, основываясь на среде открытия: ОС, устройстве, браузере. Удобно использовать, например, для кнопок скачивания приложений:

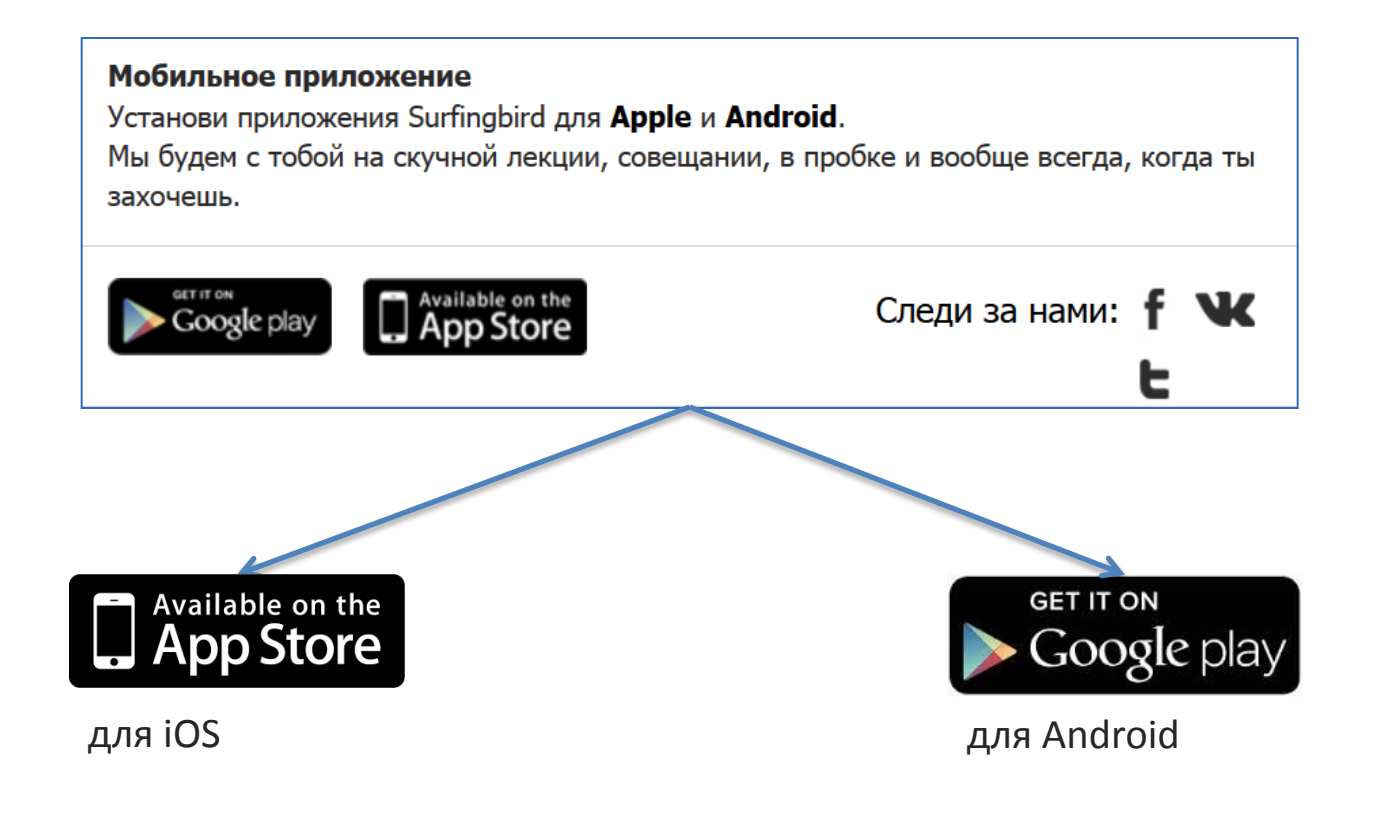

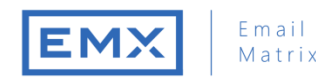

**FMAILGUIDE** 2015

## **Персонализация емейла по геоданным**

Формируем различный контент, отталкиваясь от того, откуда было открыто письмо. Полезно для соединения с оффлайном – показываем ближайшие магазины, офисы:

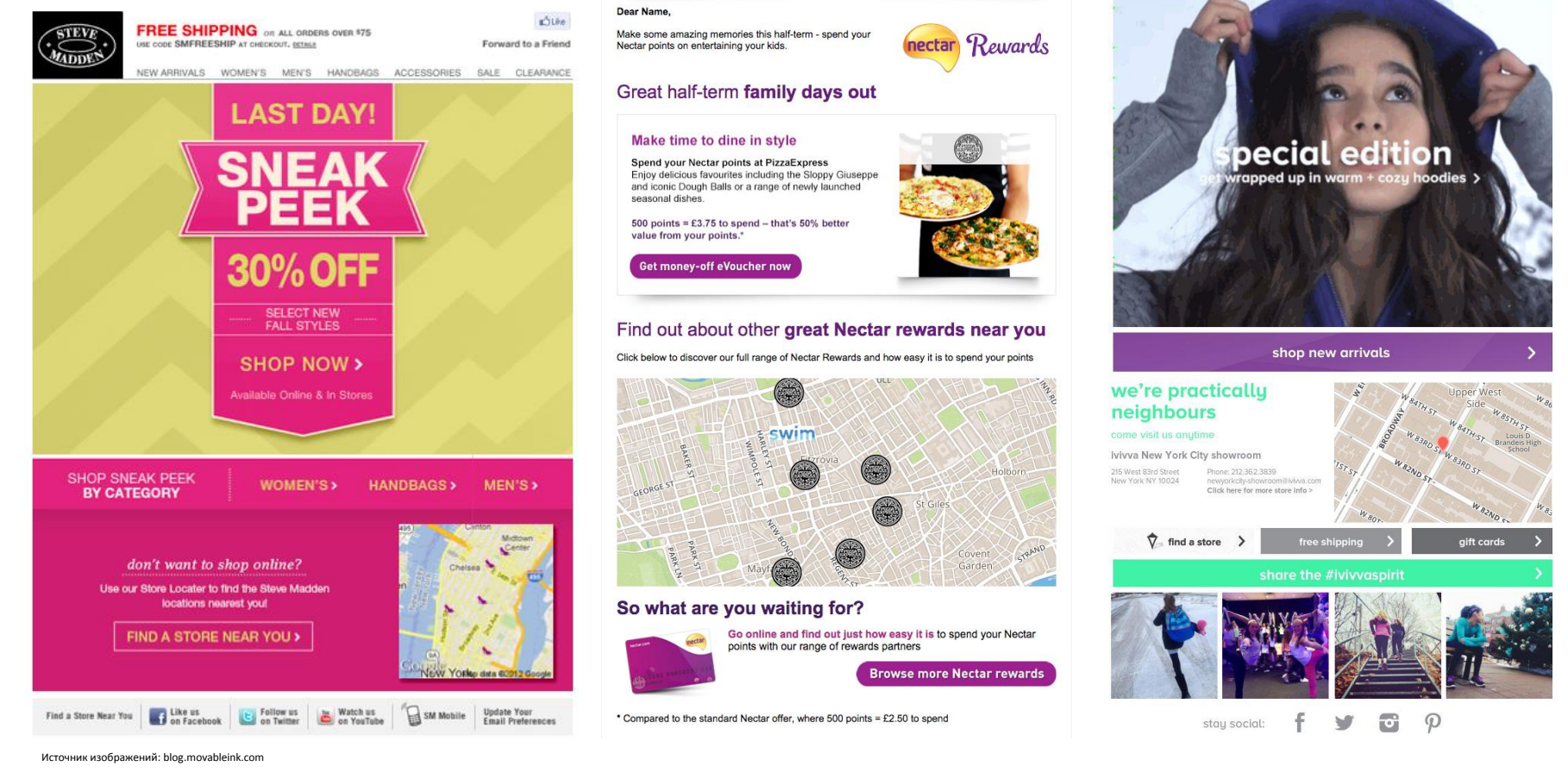

**EMAILGUIDE** 2015

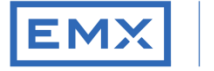

#### Email Matrix

## **Персонализация емейла по геоданным**

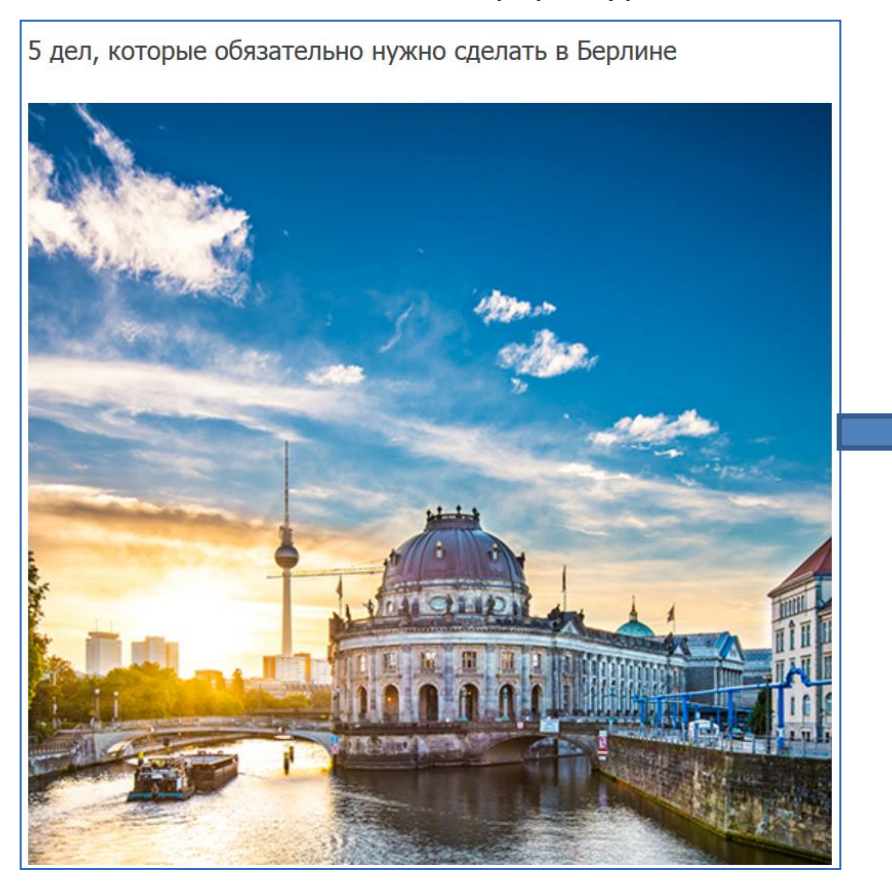

#### Можно использовать в сфере туризма.

#### **Более простой вариант:**

- тем, кто открыл письмо вне указанного города, показываем «5 мест, которые нужно посетить в Берлине»;
- для открывших в городе назначения используем фразу «5 великолепных мест в часе езды от вас»;

#### **Вариант для продвинутых:**

- настроить триггерное сообщение на следующий день после прилета с информацией по месту назначения.

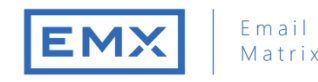

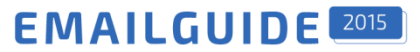

## **Персонализация сообщения по погоде**

Варьируем содержимое, основываясь на погоде в городе подписчика.

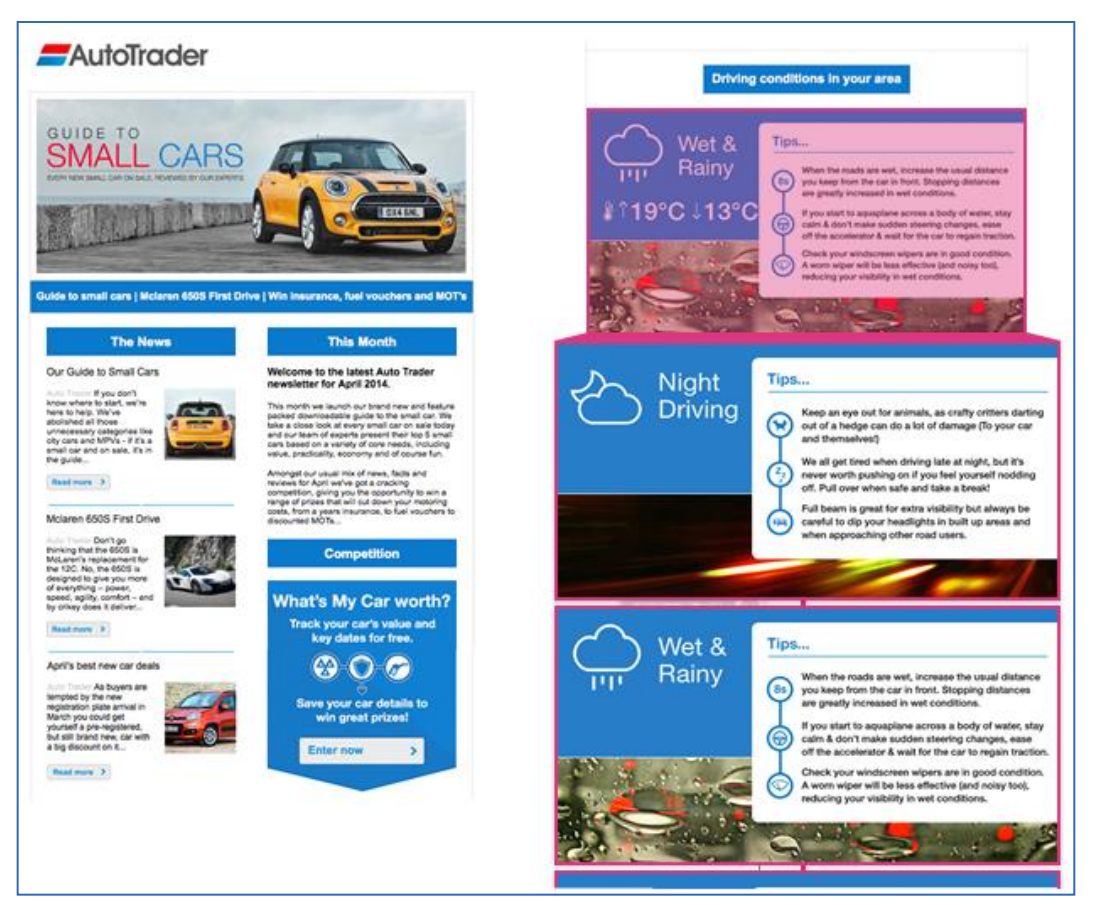

Источник: blog.movableink.com

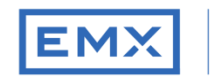

#### Email Matrix

## **Персонализация сообщения по погоде**

SHOP NOW >

Формируем предложения, основываясь на погоде и температуре в городе подписчика.

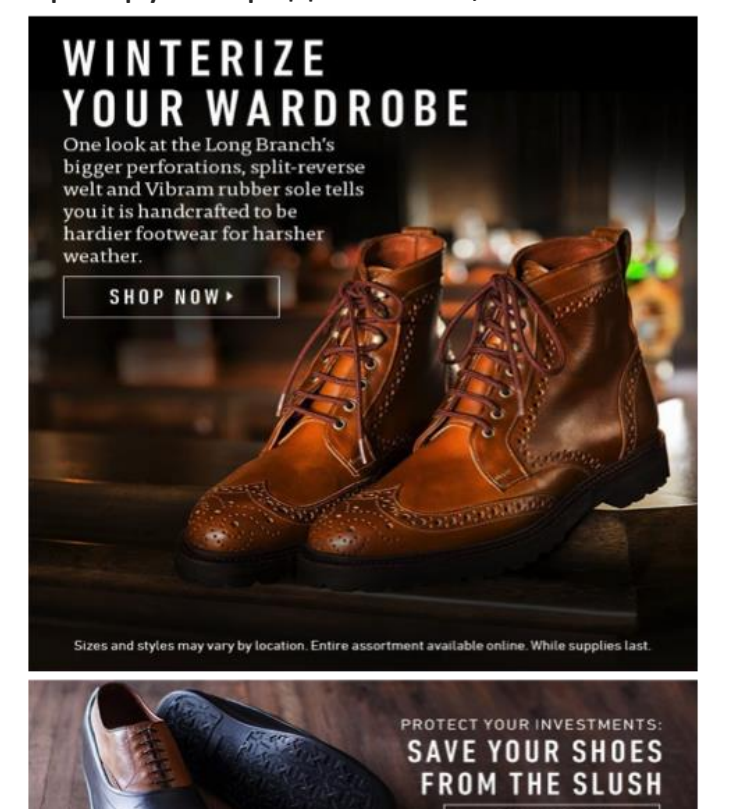

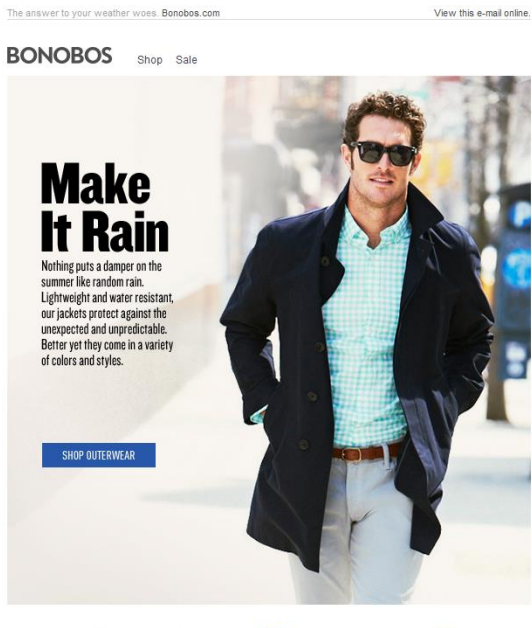

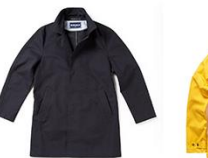

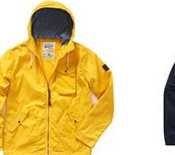

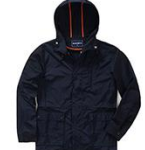

PENFIELD CORNELL Boat Yellow Jacket

THE ROCKLAND Lightweight Raincoat

#BonobosNation  $f \mid y \mid \textcircled{m} \mid \textcircled{p} \mid t$  Ninja Service 1-877-294-7737

Источник: blog.movableink.com Источник: emailaptitude.com

THE SHAMUS

Navy Trenchcoa

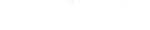

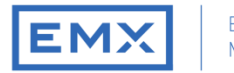

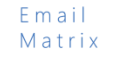

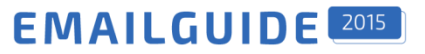

### **Персонализация письма по анкете подписчика**

Персонализируем изображения с помощью подстановки данных подписчика:

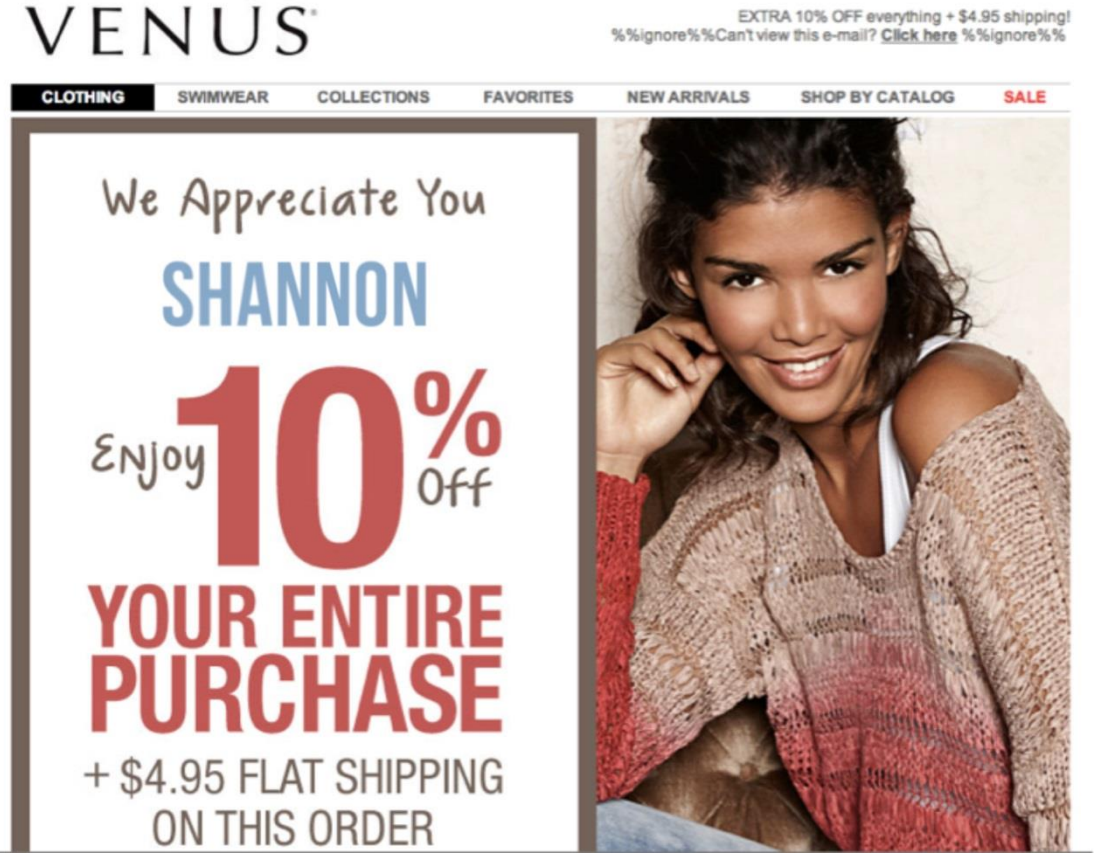

Источник pinterest.com/movableink/

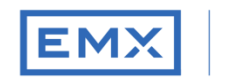

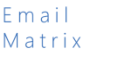

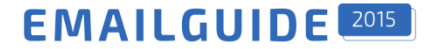

**Полезные ссылки**

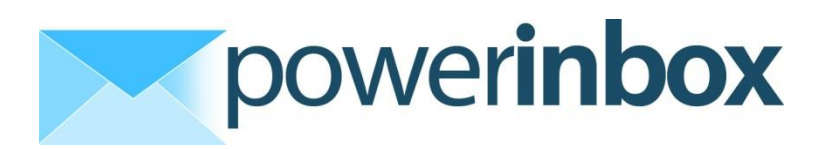

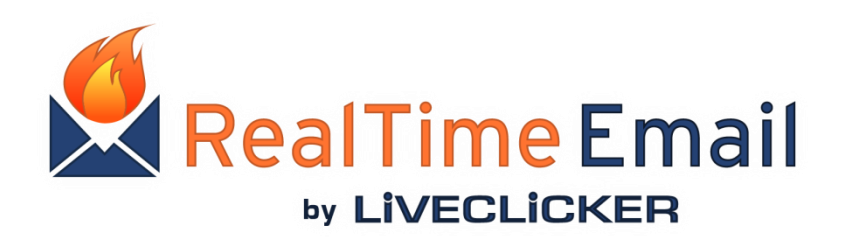

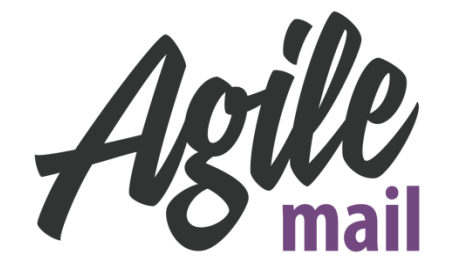

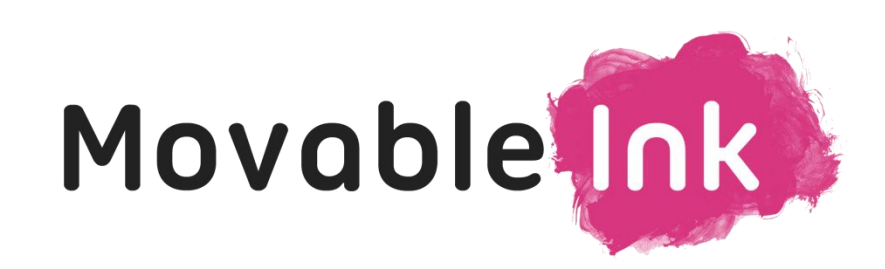

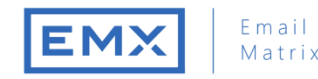

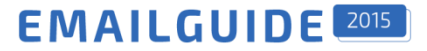

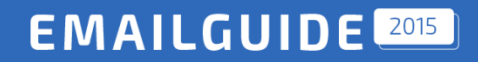

# **Спасибо за внимание!**

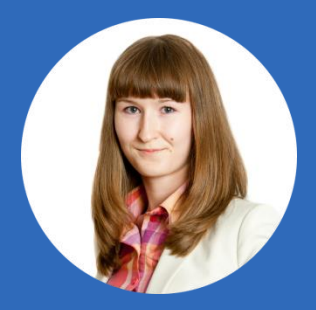

*Лена Рыбина Ведущий эксперт по емейл-маркетингу, ExpertSender*

*elena.rybina@expertsender.ru*

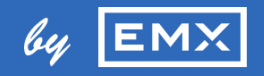